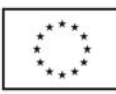

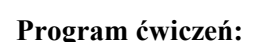

KAPITAŁ LUDZKI

NARODOWA STRATEGIA SPÓJNOŚCI

1. Zapoznanie z programem i wymaganiami kursu. Podstawowe pojęcia i terminologia technologii informacyjnej

*budowa i funkcje podstawowego zestawu komputerowego, urządzenia peryferyjne, urządzenia i oprogramowanie przeznaczone do celów edukacyjnych, zastosowania technologii informacyjnej i kierunki jej rozwoju* 

2. Edycja tekstu (Microsoft Word)

*podstawowe zasady edycji, formatowanie tekstu, style, konstrukcja i formatowanie tabel, wstawianie elementów graficznych, użycie Edytora równań, użycie korespondencji seryjnej, zapis w formacie .rtf oraz .html dokumentów utworzonych w edytorze tekstu* 

3. Edycja obrazu (pakiet CorelDRAW)

*pobieranie obrazu z aparatu fotograficznego, skanowanie obrazu, zmiana rozmiaru i rozdzielczości, podstawowa korekta i modyfikacje obrazu, wymagania dotyczące rozdzielczości obrazu do różnych zastosowań, formaty plików graficznych, tworzenie własnych rysunków; grafika bitmapowa i wektorowa* 

- 4. Arkusz kalkulacyjny i programy do analizy statystycznej (Microsoft Excel, Statistica) *organizacja danych, podstawowe analizy statystyczne, tworzenie różnych typów wykresów*
- 5. Tworzenie prezentacji (Microsoft PowerPoint) *elementy prezentacji (pola tekstowe, obrazowe, import grafiki oraz filmów i animacji), szablony prezentacji i typy predefiniowanych slajdów oraz tworzenie własnych, efekty pokazu slajdów, spójność i jednorodność prezentacji, zapis prezentacji w formacie .html*
- 6. Wykorzystanie Internetu w pracy nauczyciela *korzystanie z poczty elektronicznej, platformy edukacyjne i możliwości komunikacji z uczniami, komunikatory internetowe, fora dyskusyjne, portale edukacyjne, pobieranie i przesyłanie plików, problem wiarygodności treści dostępnych w Internecie*
- 7. Konstrukcja własnych prostych stron WWW i umieszczanie ich w Internecie *podstawy języka HTML, edytory WYSIWYG, możliwości i ograniczenia zapisu w formacie .html plików utworzonych w edytorze tekstu oraz programie do tworzenia prezentacji, klienty FTP (WS\_FTP, Total Commander)*
- 8. Narzędzia technologii informacyjnej specyficzne dla nauczania chemii *programy narzędziowe dedykowane chemikom (tworzenie modeli i wzorów strukturalnych), programy edukacyjne (przegląd)*
- 9. Aspekty humanistyczne, etyczno-prawne i społeczne korzystania z technologii informacyjnej *wpływ swobodnego dostępu do informacji oraz nieskrępowanej komunikacji na zachowania społeczne, elementy prawa autorskiego, zasady etyki w korzystaniu z mediów, ergonomia stanowiska komputerowego, zagrożenia natury psychicznej oraz fizycznej wynikające z niewłaściwego korzystania z technologii informacyjnej*
- 10. Wykonanie zadania zaliczeniowego i dyskusja

## **Zasady zaliczenia:**

*Czynne uczestnictwo w zajęciach oraz wykonanie zadania zaliczeniowego (opracowanie pakietu materiałów informacyjnych i ilustracyjnych na wskazany temat). Ocena pracy zaliczeniowej obejmuje zakres wykorzystania możliwości narzędzi TI, celowość ich* 

*użycia, spójność całości pracy oraz poprawność merytoryczną zawartych w niej treści.* 

## **Dr Piotr Bieniek, Dr Paweł Cieśla**

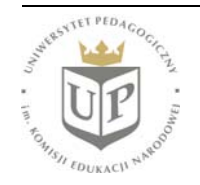

Uniwersytet Pedagogiczny im. Komisji Edukacji Narodowej ul. Podchorążych 2, 30-084 KRAKÓW www.up.krakow.pl

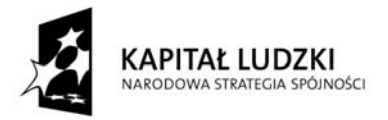

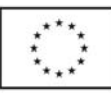

## **Literatura podstawowa:**

- 1. Materiały do ćwiczeń
- 2. Przewodniki (podręczniki pomocy) zawarte w omawianych programach komputerowych
- 3. Krawczyński E., Talaga Z., Wilk M. "Technologia informacyjna nie tylko dla uczniów", Wydawnictwo Szkolne PWN, Warszawa 2002

## **Literatura uzupełniająca:**

- 1. Tanaś M. (red.) "Technologia informacyjna w procesie dydaktycznym", Wydawnictwo Mikom, 2005
- 2. Koba G. "Technologia informacyjna dla szkół ponadgimnazjalnych", Wydawnictwo MIGRA, Wrocław 2002
- 3. Ustawa z dnia 4 lutego 1994 r. o prawie autorskim i prawach pokrewnych (tekst pierwotny: Dz. U. 1994 r. Nr 24, poz. 83; tekst jednolity: Dz. U. 2006 r. Nr 90, poz. 631; Dz. U. 2006 r. Nr 121, poz. 843; Dz. U.2006 r. Nr 21, poz. 164; Dz. U. 2006 r. Nr 94, poz. 658; Dz. U. 2007 r. Nr 99, poz. 662)
- 4. Sokół M. "Podstawy obsługi komputera. Ilustrowany przewodnik", Wydanie II, Wydawnictwo HELION, Gliwice 2007
- 5. Dec Z., Konieczny R., ABC Komputera 2009", Wydawnictwo Edition 2000
- 6. Krzymowski B. "Microsfot Office 2003 PL. Poradnik HELP dla nieinformatyków", Komputerowa Oficyna Wydawnicza HELP, 2004
- 7. Ogórek B. "CorelDRAW Graphics Suite 11 PL. Kompendium", Wydawnictwo HELION, Gliwice 2003
- 8. Owczarz A. "Fotografia cyfrowa. Ilustrowany przewodnik", Wydawnictwo HELION, Gliwice 2005
- 9. Pikoń K., ABC Internetu", Wydawnictwo HELION, Gliwice 2003
- 10. Sokół R. "Tworzenie stron WWW. Kurs", Wydawnictwo HELION, Gliwice 2003
- 11. Danowski B. "ABC tworzenia stron WWW", Wydanie II, Wydawnictwo HELION, Gliwice 2006

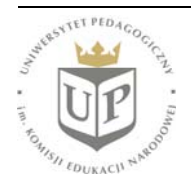